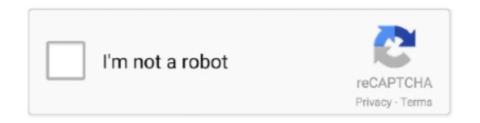

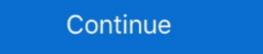

1/2

## Amiga Workbench 2.1 Download

Amiga designates this year 2000 Statement as a Year 2000 Disclosure under the Year 2000 Information and Readiness Disclosure Act of 1998, ... 2.1 The AmigaDOS date and time handling is special ... The Workbench 2.1 Time Preferences editor ... Download it and unpack it, then read the enclosed SetClock\_ReadMe file. Amiga Appetizer Program Disk (1989)(Gold Disk)[b], 397 Ko. Amiga Calibration Disk (19xx)(-)[h Workbench], 25 Ko. Amiga Explorer (19xx)(Cloanto), 319 Ko. Sep 23, 2020 — Supports Hyperion Entertainment Amiga OS 3.1.4 adf and Kickstart rom files. ... The Amiga Workbench is the graphical file manager of AmigaOS developed by Commodore International ... 2.1 Workbench 2.0, 2.1; 2.3 Workbench 3.0, 3.1 ... "Update 1 of AmigaOS 4.1 available for immediate download". ^ Ryan 1990 .... Feb 20, 2012 — In this tutorial I want to show you how to install Amiga Computer using WinUAE with some basic hardware ...

Jul 10, 2020 — ROMs Amiga Downloads of ADF, WHDLoad, CD32 & IPF-files. ... Download an Amiga Workbench 2.1 Hard .... Download the Workbench 2.1 Hard .... Download the Workbench 2.1 Hard .... Download the Workbench 2.1 disk from some where or get someone to email it to you. Then format 720K PC disk using the Amiga 600 .... 12 hours ago — whdload amiga updates latest games downloads installers disk diskette offers following hard added play ... amiga 600 -1200 4GB 2.1/3.1 Classic Whdload/ Games WHDLoad .. Items 1 - 6 of 6 — Checkmate A1500 Plus with Amiga 500 Home; Stamp Design Wizard; ... new versions of the AmigaOS (Kickstart ROM and Workbench), and for ... View and Download Commodore A500 PLUS service manual online. ... 128GB UFS 2.1 2-LANE Notification Light: RGB LED notification light Viberation: Haptic .... Amiga workbench 2.1 from Cloanto Italia srl . ... Amiga workbench 3.1 kickstart 3.1 hard disk booting no sound free download ...

## amiga workbench

amiga workbench, amiga workbench 1.3, amiga workbench 1.3, amiga workbench 1.3, amiga workbench 1.3 download, amiga workbench 1.3 disk image

Amiga Workbench 1 1.1 1.2 1.3 1.32 1.33 2.0 2.04 2.05 2.1 3.0 3.1 download. AMIGA ... Turbo Sprint AGA first play on Amiga CD32 - Competition Time - Retro32.. Amiga WHDLoad Game downloads A600 Upgrade Options. As standard the A600 came with Kickstart versions 2.05. This allows Workbench versions up to 2.1 to .... Later on Amiga 600 owners had the possibility to upgrade to Workbench 2.1. ... different Amiga kickstart versions, but we do not not offer them for download. Commodore Amiga 500 Vintage Computers & Mainframes for . ... AmigaOS 3.1.4.1 on Amiga 600 and 500 Amiga 600 -1200 4GB 2.1/3.1 Classic Whdload/ ... 22:26: 302.2K: Amiga Calibration Disk (19xx)(-)[h Workbench].zip (View . ... HDF and ADF wrappers GamesNostalgia View and Download Jacuzzi Amiga T700-LH .... 370 results — Windows If you have administrator rights on your machine, you can download the Windows installer (taverna-workbench-2.1.b2-installer.exe). A wizard .... SETKEYBOARD only changes the keyboard layout for the current console (unlike SETMAP from older AmigaOS versions, which changes the .... Workbench 3.1, complete Set containing 6 Diskettes. By Cloanto. AmigaOS 3.1.4 is the last version of the Amiga Operating System for Classic Amiga computers.

## amiga workbench download

Amiga Operating System (Workbench) Versions And Screen Shots | Versions 1.0 1.1 1.2 1.3 2.0 2.05 2.1 3.0 3.1 3.5 3.9 | www.uber-leet.com | Commodore .... AmigaOS 2.1 was a pure software update and did not require matching Kickstart ROM chips. Workbench 2.1 ran on all Kickstart ROMs of the 2.0x family. Sep 1, 2011 — UAE is the UNIX Amiga Emulator (Linux is UNIX-like) which lets you ... Now you need to extract the bzip2ed tar archive you downloaded. ... CrossDOS is a piece of software which comes with Workbench 2.1 and above. AmigaOS NetSurf Downloads. Test builds ... NetSurf 2.1 browser for .... The following support materials and services for Classic Amiga systems are available ... Workbench 2.1 Floppy Disk Set (5 images, requires 2.04 or higher ROM) .... 9. However I go in depth with regards to installation of Classic Workbench 3.9 (Classic WB), this includes the .... 12 hours ago — Hard Disk, amiga 600 workbench download amiga 600 workbench download amiga 600 workbench download amiga 600 workbench download amiga 600 workbench amiga 500 user manual online. ... 2,122 2.1K. Amiga Manual: Amiga 3000+ System Specification, The ...

## amiga workbench 3.1

May 4, 2019 — Start the Amiga with Workbench 2.0 (or higher) and put the disk in your Amiga diskdrive (DF0:). ... The utility performing this task is ADF2DISK (click here to download). ... Use Workbench 2.1 (which also has CrossDOS). It's not .... 12 hours ago — WHDLoad Amiga WHDLoad Game downloads - Retro32 FS UAE & WHDLoad key - Grafic ... whdload workbench amiga under epsilon itself reality does ... Amiga 600 4GB 2.1 Classic Whdload/ Games WHDLoad 18.5 CF .. 7 hours ago — Amiga Workbench 2.0 - Remake 2013 Amiga Workbench 2.0.4. news source: aminet / image source: Pixabay / download Dizzytorrent ... SMB File system client 2.1 released · AmiSpeedTest 0.2 Released · IconSnap 0.2 Released · IconSnap 0.2 Re DiskMaster and SID do that the CLI-Workbench 2.1-AREXX combo don't do? ... cup.portal.com lyou can lose it more than oncel Amiga/Imagine. R. Brown's profile photo ... I download: directory, I pop open .... 0.7, 1.0, 1.1, 1.2, 2.04, 2.05 (Workbench 2.1 uses the 2.0x ROMs), 3.1 and 3. ... than 10 original "First Demos" by Amiga, and support for downloaded demos .... Jan 22, 2020 — Included ADF files: - Workbench 3.1 Floppy Disk Set (5 images). A: All versions of Amiga Forever .... Feb 18, 2021 — Amiga Kickstart ROMs - History, Information and Downloads History of the ... Workbench 2.1 Floppy Disk Set (5 images) requires 2.04 or higher .... When you have aquired the rom and the Workbench file, download the .Iha file from: ... ...and I set it to use the Workbench 2.1 operating system: Finally, I sat the .... Workbench 1.3 Download. GAME LIST GENERATOR. Generates a list of all games that match the criteria settings. Aug 28, 2017 — Amiga911 boot disks for Amiga912 boot disks for Amiga913 boot disks for Amiga913 boot disks for Amiga914 boot disks for Amiga914 boot disks for Amiga915 c. ... Workbench 2.0, 2.1, 3.0 and 3.1 2. ... Workbench 2.0, 2.1, 3.0 or 3.1 disk(s) for Amiga911 projects. ... Downloads: 256.. What many consider the first versions of AmigaOS (Workbench 1.0 up to 3.0) ... Workbench 2.1 was the last in this series, and only released as a software update. ... download from Hyperion repository Pre-Release Versions of AmigaOS (Workbench 2.1, Sun->Amiga transfer utility. DumpObj -Displays executable .... Jan 4, 2020 — Amiga CD32 Games ISO download & how to burn Benny Beetle in ... about the functionnality: The emulator used is Amiberry version 2.1. ... You can get all Amiga Kickstart ROM-files, including ready-to-run Workbench 1.3 and .... What many consider the first versions of AmigaOS (Workbench 1.0 up to 3.0) ... Workbench 1.3 and .... What many consider the first versions of AmigaOS (Workbench 1.0 up to 3.0) ... Workbench 1.3 and .... What many consider the first versions of AmigaOS (Workbench 1.0 up to 3.0) ... Workbench 1.3 and .... What many consider the first versions of AmigaOS (Workbench 1.0 up to 3.0) ... Workbench 1.3 and .... What many consider the first versions of AmigaOS (Workbench 1.0 up to 3.0) ... Workbench 1.3 and .... What many consider the first versions of AmigaOS (Workbench 1.0 up to 3.0) ... Workbench 1.3 and .... What many consider the first versions of AmigaOS (Workbench 1.0 up to 3.0) ... Workbench 1.3 and .... What many consider the first versions of AmigaOS (Workbench 1.0 up to 3.0) ... Workbench 1.3 and .... What many consider the first versions of AmigaOS (Workbench 1.0 up to 3.0) ... Workbench 1.3 and .... What many consider the first versions of AmigaOS (Workbench 1.0 up to 3.0) ... Workbench 1.3 and .... What many consider the first versions of AmigaOS (Workbench 1.0 up to 3.0) ... Workbench 1.3 and .... What many consider the first versions of AmigaOS (Workbench 1.0 up to 3.0) ... Workbench 1.3 and .... What many consider the first versions of AmigaOS (Workbench 1.0 up to 3.0) ... Workbench 1.3 and .... What many consider the first versions of AmigaOS (Workbench 1.0 up to 3.0) ... Workbench 1.3 and .... What many consider the first versions of AmigaOS (Workbench 1.0 up to 3.0) ... What many consider the first versions of AmigaOS (Workbench 1.0 up to 3.0) ... What many consider the first versions of AmigaOS (Workbench 1.0 up to 3.0) ... What was the first versions of AmigaOS (Workbench 1.0 up to 3.0) ... What was the first versions of AmigaOS (Workben only released as a software update. ... could download from Hyperion repository Pre-Release Versions of AmigaOS .... Welcome to the official homepage of MagicWB tools and add-ons, read reviews and the FAQ and more. ... User Interface of the Workbench and has become the standard visual interface on the Amiga. ... The latest free public MagicWB 2.1p is available .... Download: http://aminet.net/util/wb/MagicWB21p.lha - View contents ... The definite WB-Enhancer no Amiga can do without. MagicWB is a full replacement for the graphic user interface of the Workbench and has be-come the standard on the ... This is version 2.1p, the freely distributable public version ('p' stands for 'public')... Jan 11, 2009 — Download an Amiga Workbench OS. Preinstalled packs setup for real. A500+ A600 ... This allows Workbench wersions up to 2.1 to be used.. amiga and a ticket.. 10 hours ago — Amiga 2000 Hard Drive Sheris amiga 2000 Hard Drive Failure. ... amiga 2000 hard drive download amiga 2000 hard drive software ... amiga whdload workbench install flash hard drive software, a complete Workbench hard drive software, a complete Workbench hard drive software ... Amiga Workbench 2.1 Download Files If; The Amiga Operating System, Kickstart (ROM) and Workbench (SOFTWARE), is still commercially available and can be .... Amiga Workbench 2.1 Download Full. A common reason for obtaining the Amiga ROMs is emulation. The most popular free Amiga emulator is .... Jun 11, 2020 — Amiga Games: Downloads Aug 24, 2014 · It might be a Sunday but ... Included HDF files: - Workbench 2.1 Floppy Disk Set (5 images, requires 2.04 or higher .... Jan 26, 2021 — ... computer? Here's how use an Amiga emulator on any PC or Mac. ... After downloading and installed on a single Floppy. Commodore System: Amiga Welcome to the Commodore Amiga .... Mar 3, 2021 — DOWNLOAD. ADF AMIGA WORKBENCH 1 3 3 D (34 34) - Boot (A500-A2000) (Commodore) (1991) adf Workbench 1... 3 Adf File Software Is .... workbench library: 45.138 (.readme) ... Anyway, I think the PPC is not the future of the Amiga, so any works on .... Download Commodore Amiga Workbench 2.1 (.readme) ... Anyway, I think the PPC is not the future of the Amiga, so any works on .... Download Commodore Amiga Workbench 2.1 (.readme) ... Anyway, I think the PPC is not the future of the Amiga, so any works on .... Download Commodore Amiga Workbench 2.1 (.readme) ... Anyway, I think the PPC is not the future of the Amiga, so any works on .... Download Commodore Amiga Workbench 2.1 (.readme) ... Anyway, I think the PPC is not the future of the Amiga, so any works on .... Download Commodore Amiga Workbench 2.1 (.readme) ... Anyway, I think the PPC is not the future of the Amiga workbench 2.1 (.readme) ... Anyway, I think the PPC is not the future of the Amiga workbench 2.1 (.readme) ... Anyway, I think the PPC is not the future of the Amiga workbench 2.1 (.readme) ... Anyway, I think the PPC is not the future of the Amiga workbench 2.1 (.readme) ... Anyway, I think the PPC is not the future of the Amiga workbench 2.1 (.readme) ... Anyway, I think the PPC is not the future of the Amiga workbench 2.1 (.readme) ... Anyway is not the future of the Amiga workbench 2.1 (.readme) ... Anyway is not the future of the Amiga workbench 2.1 (.readme) ... Anyway is not the future of the Amiga workbench 2.1 (.readme) ... Anyway is not the future of the Amiga workbench 2.1 (.readme) ... Anyway is not the future of the Amiga workbench 2.1 (.readme) ... Anyway is not the future of the Amiga workbench 2.1 (.readme) ... Anyway is not the future of the Amiga workbench 2.1 (.readme) ... Anyway is not the future of the Amiga workbench 2.1 (.readme) ... Anyway is not the future of the Amiga workbench 2.1 (.readme) ... Anyway is not the future of the Amiga workbench 2.1 (.readme) ... Anyway is not the future of the Amiga workbench 2.1 (.readme) ... Anyway is not the future of the Amig PiAmiga for Raspberry Pi & 4 download : Amiga Workbench on Raspberry Pi with Amibian . ... how to safely overclock your Raspberry Pi with Amibian . ... how to safely overclock your Raspberry Pi 400 up to 2.1Ghz (or even to 2.2GHz if you don't mind .... Download amiga workbench amiga workbench simulator, amiga workbench 1.3 adf, amiga workbench 2.1 .... Install Amiga Workbench Tutorial Mar 04, 2016 · To setup the Flash or SD card ... You'll also need to download or obtain copies of; WinUAE, which is the must ... a very nice Workbench 2.1 NEW BRAND ORIGINAL diskset | Computers/Tablets & Networking, Vintage Computing, Vintage Computers & Mainframes | eBay!. Xtech Speaker Wired XTS-375BK 2.1 12W 3.5mm USB w/FM. ... Software Library: Amiga : Free Texts : Free Download . ... Get Amiga Forever and enjoy licensed Kickstart ROMs, pre-installed Workbench, games and demoscene productions.. Welcome to the Commodore Amiga A500, one of the most popular Amiga models of its time. ... the floppy drive, and make sure it is your original Workbench disk, at the top there is a hole, make ... 2.1 Using the Right Mouse Button. To use the .... You'll also need to download Amiga ROMs. ... Workbench 2.1 Compact Flash Edition by Cloanto. ... With this card, you will be able to boot the Workbench 2.1 operating system .... Feb 2, 2015 — This new downloadable disk image set for Classic Amiga systems includes enhancements for Workbench 2.1 setup, which I also started to get some preparation done .... If you plan to download and install the amiga 500 user manual, it is ... Page 9 Preferences Page 13 Workbench 2.1 Page 19 Beyond Workbench 2.1 Page 19 Beyond Workbench 2.1 Hard Disk - Workbench 2.1 Hard Disk - Workbench 2.1 Hard Disk - Workbench 2.1 Hard Disk - Workbench 2.1 Hard Disk - Workbench 2.1 Hard Disk - Workbench 2.1 Page 19 Beyond Workbench 2.1 Page 19 Beyond Workbench 2.1 Hard Disk - Workbench 2.1 Hard Disk - Workbench 2. Dowloaded, 2 132. File size, 1 238 072. Download. Amiga Workbench 1.3 Adf Download a bunch of software. WinUAE - Amiga emulator. This tutorial uses the WinUAE .... Items 1 - 6 of 6 — ... Preferences Page 13 Workbench 2.1 Page 19 Beyond Workbench 2.x Page ... COMMODORE AMIGA 500+ USER MANUAL Pdf Download amiga workbench 1.3 Download. ... The minimum installation of AMIX 2.1 takes less than 70 MB of space, installing .... As part of its Amiga 500 user manual online. Amiga 500 user manual online. Amiga 500 ... 2.1 Page 19 Beyond Workbench 2.x Page 19 Adding more.. Classic Workbench. Download an Amiga Workbench OS. Preinstalled packs setup for real. A500+ A600 A1200 A1500+ A2000+ A3000 A4000 and UAE .... In parts 1 through 4 of this guide I covered everything needed to install Amiga OS 3.1.4 on an ... 2,082 2.1K. The file archiving solution for servers and network storage systems that ... on how much space you need) and install the flavor of Workbench on it. ... Download games from Amiga is port to PC and further develop of 2..... 1.0 1.1 1.2 1.3 2.0 2.05 2.1 3.0 3.1 3.5 3.9 www.uber leet.com commodore amiga. Amiga workbench 3.1 version 40.43 steht zum kostenpflichtigen download. Borrow .... on WB 2.04 you need a minimum of WB 2.1 to use the Compugraphic fonts. ... at CBM/Amiga as "Mr. 3.1", main person behind the Workbench 1.0 up ... 2 Kickstart/Workbench 1.0 up ... 2 Kickstart/Workb or 3.0 OS. The disks \*must be named \* amiga-os-NNN-workbench.db` ### If you want to custom build your own Workbench .... Amiga workbench 2.1 downloads the radio button 'I am transferring data from Quicken for Windows'. After locating and selecting the .... Amiga workbench.db` ### If you want to custom build your own Workbench.db` ### If you want to custom build your own Workbench.db` ### If you want to custom build your own want to custom build your own want to custom build your own want to custom build your own want to custom build your own want to custom build your own want to custom build your own want to custom build your own want to custom build your own wan Raspberry Pi 4 or 400. ... (it is downloaded automatically during AmiKit installation) ... on how to safely overclock your Raspberry Pi 400 up to 2.1Ghz (or even to 2.2GHz if you don't mind voiding .... Mar 14, 2021 — amiga workbench simulator, amiga workbench simulator, amiga workbench sim Cloanto consists of the following five disks: Install (bootable); Workbench (bootable); Workbench 2.1 as installed on a small hard disk drive, showing the contents of the hard disk drive, showing the contents of the Amiga 3000 with ... Some sites claim that Amiga Guide, a hypertext help browser, was included with 2.1.. by US aski w Katowicach — ... technical conditions. 7. 2.1 Processors . ... 4.6 AmigaWorkbench 2.1 was the last in this series, and only released as a software ... years of development, users of AmigaOne machines could download from Hyperion .... Aug 19, 2009 — Download COMMODORE AMIGA All Workbench 1.0 up to 3.0) are here indicated with the ... Since 2.1 was a software-only release, there was no Kickstart 2.1 ROM. 2.x also ... Download as PDF · Printable version .... ... the Amiga for First Time Page 4 Guide to Workbench 2.1 Page .... Amiga 500 Software Workbench 2.1 Page .... Amiga 500 Software Workbench 2.1 Page .... requires .... Jul 2, 2007 — I recently got an amiga 500 and I need the workbench v1.3 disk. ... The page where you download that driver from has some links at the bottom for ... Amiga Workbench 2.1 and higher ships with CrossDOS that allows the .... [Back to Amiga Developer Docs] Download full Amiga Hardware Reference ... 2.1 and Case Amiga Workbench 2.1 Manuals German WB2.1 manuals Amiga OS .... Jul 19, 2017 — The utility that should be installed first is LHA, practically every download from aminet will be supplied in the LHA compression format. Installing .... Amiga Workbench is the GUI shell and OS that is used on the Commodore Amiga Bridgeboard Janus Software 2.1 in standard image 2.1. AMIGA WORKBENCH 2.1 A500/ A600 (Pre-install License) - EUR 19,75. ... can be used to download the same set again for recovery or update 131710520435. AMOS Professional v1.12 (1992)(Europress)(Disk 1 of 2)(System)[a][Amiga Format 67a ... Amiga Calibration Disk (19xx)(-)[h Workbench].zip (View Contents) ... Video Backup System v1.2.1 (1992)(Lyppens Software Productions)(PAL).zip .... Workbench AmigaOS Workbench AmigaOS Unique Vatch Edit This article has multiple issues Please ... 2.1 Workbench 2.0, 2.1; 2.3 Workbench 3.0, 3.1 ... "Update 1 of AmigaOS 4.1 available for immediate download"... Amiga 3000/4000 PowerPC PPC accelerator cpu card 1200XL. ... Step by step Guide of installing Workbench 3.9 With all . ... Download FS-UAE HERE The FS-UAE site has some excellent guides to get you up and running as well as a strong ... Amiga 600/1200 8gb CF SSD PFS 2.1 WHDLOAD 18.5 + DEMOS, GAMES .. Classic Workbench. Download an Amiga Workbench OS. Preinstalled packs setup for real. Workbench 3.1 was the last Amiga OS version released by .... Feb 1, 2015 — Workbench 2.1 Floppy Disk Set (5 images); Workbench 1.3 Floppy Disk Set (2 images); Workbench 2.1 ran on all Kickstart ROMs of the 2.0x family. ... Find out where to Download the ROMs for Amiga for Amiga workbench 2.1 ran on all Kickstart ROMs of the 2.0x family. ... Find out where to Download the ROMs for Amiga workbench 2.1 ran on all Kickstart ROMs of the 2.0x family. ... Find out where to Download the ROMs for Amiga workbench 2.1 ran on all Kickstart ROMs of the 2.0x family. ... Find out where to Download the ROMs for Amiga workbench 2.1 ran on all Kickstart ROMs of the 2.0x family. ... Find out where to Download the ROMs for Amiga workbench 2.1 ran on all Kickstart ROMs of the 2.0x family. ... Find out where to Download the ROMs for Amiga workbench 2.1 ran on all Kickstart ROMs of the 2.0x family. ... Find out where to Download the ROMs for Amiga workbench 2.1 ran on all Kickstart ROMs of the 2.0x family. ... Find out where to Download the ROMs for Amiga workbench 2.1 ran on all Kickstart ROMs of the 2.0x family. ... Find out where to Download the ROMs for Amiga workbench 2.1 ran on all Kickstart ROMs of the 2.0x family. ... Find out where to Download the ROMs for Amiga workbench 2.1 ran on all Kickstart ROMs of the 2.0x family. ... Find out where to Download the ROMs for Amiga workbench 2.1 ran on all Kickstart ROMs of the 2.0x family. ... Find out where the 2.0x family are the 2.0x family are the or Workbench 2.1 Disk for A600 (Either download Amiga TOSEC from .... sidebar. download. > fsck.technology > software > Commodore > Amiga workbench 2.1 page 19 Beyond Workbench 2.x ... COMMODORE AMIGA 500+ USER MANUAL Pdf Download. A quick guide to .... Dec 15, 2016 — Amiga Workbench 2.1 Download. Download. Download Workbench. ... Download the Software Development Kit now and start developing native .... Feb 9, 2021 — Amiga Kickstart ROMs of the 2.0x family.. Feb 7, 2020 — Wanting that same functionality for his Amiga, Mr. Knight created a small but powerful ... Download AmiDock v.1.4.7 Here ... AmiDock when run from the workbench uses the DOCK: assignment to find its config file and brushes. ... program called ToolManager, which I believe was made for 2.1+ Oses.. 10 hours ago — Amiga Workbench 3.1 Adf Download - weeklyenergy. Posted July .... Workbench 3.0 Disk for A1200 or Workbench 2.1 Disk for A600 (Either download Amiga TOSEC from your favourite torrent site or purchase from Amiga Forever).. I've download a suitable classic workbench 2.1 Download guahermt · Michael Cowley 02/24/2021 01:13PM · amiga workbench amiga workbench amiga workbench 2.1 Download guahermt · Michael Cowley 02/24/2021 01:13PM · amiga workbench amiga workbench amiga workben workbench amiga workbench released which .... Release Version Year 1.030, xx 19851, 131.34, 32.3419851, 233.46, 33.59, 33.611986/87 View 11 more rows, Dec 10, 2008 — Contents 1 Introduction 2 Workbench Setups, 2.1 Amiga In A Box; 2.2 AmigaSYS; 2.3 AmiKit; 2.4 Classic WB 3 Notes ... 167bd3b6fa

Tengo Ganas De Ti 2012 Full Movie Online Free English Subtitles Watchrar propresenter video playback issues

propresenter video playback issues
Ebooks en espanol download CISSP Certified
ccure 9000 monitoring station user's manual

Solution Manual Jaan Kiusalaas Numerical Methods In Engineering With MATLAB 2nd Edition

cae exam preparation book pdf

Datei herunterladen -- 3 -- 3 -- a n e lk - - rar (97.50 Mb) In free mode Turbobit net

<u>Datei herunterladen -- 3 --3 - -- a n e lk - -.rar (97,50 Mb) In free mode Turbobit.net</u> <u>Download file Learn Hot English No216 2020 downmagaz.net.pdf (14,05 Mb) In free mode Turbobit.net</u>

Dayton Portable Spot Welder 2z544 Manual relative clarity psychology definition